# Cheatography

# sql cheatsheet Cheat Sheet by [delfinap](http://www.cheatography.com/delfinap/) via [cheatography.com/195226/cs/40849/](http://www.cheatography.com/delfinap/cheat-sheets/sql-cheatsheet)

#### **SQL**

Lenguaje declarativo no imperativo basado en conjuntos, es decir relacionalmente completo.

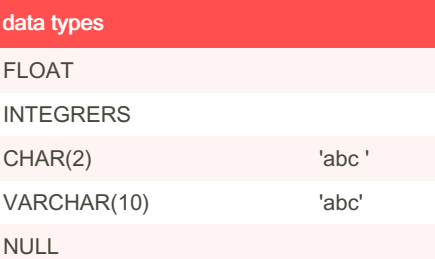

### Selct query

SELECT col1, col2 AS alias FROM table JOIN table2 ON table1.col = table2.col WHERE condition GROUP BY column \_name HAVING condition ORDER BY col1 ASC|DESC;

FROM: origenes de los datos

WHERE: limita registros donde es verdadero. >, <, =, <>, >=, <=, LIKE, NOT, IN, BETWEEN etc. GROUP BY: Especifica el criterio por el cual la tabla va a ser agrupada y calcula los resultados de las funciones estadísticas definidas en la sentencia SELECT. El HAVING filtra los resultados del group by.

# Clave cantidata

Sea una relación R. Entonces una clave candidata de R es un subconjunto de atributos de R, denominado K que cumple con:

Unicidad: No existen dos tuplas de R con el mismo valor de atributos para K

Minimalidad: No existe un subconjunto de atributos de K que cumplan con la propiedad de unicidad (Irreductibilidad)

# joins

SELECT t1.*, t2.* FROM t1 join type  $t2$  ON  $t1.col = t2.col;$ 

inner join valores de ambas tablas left join todos los regitros de la izq y los iguales de la derecha right join todos los registros de la derecha y los iguales de la izq. full join todos los registros donde en ambas tablas es igual o no lo es

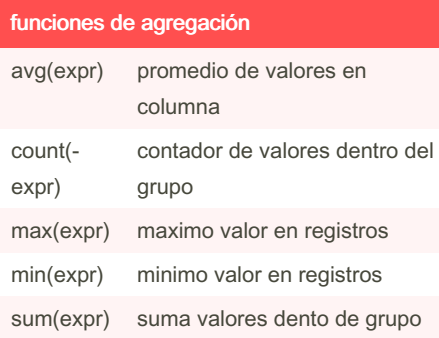

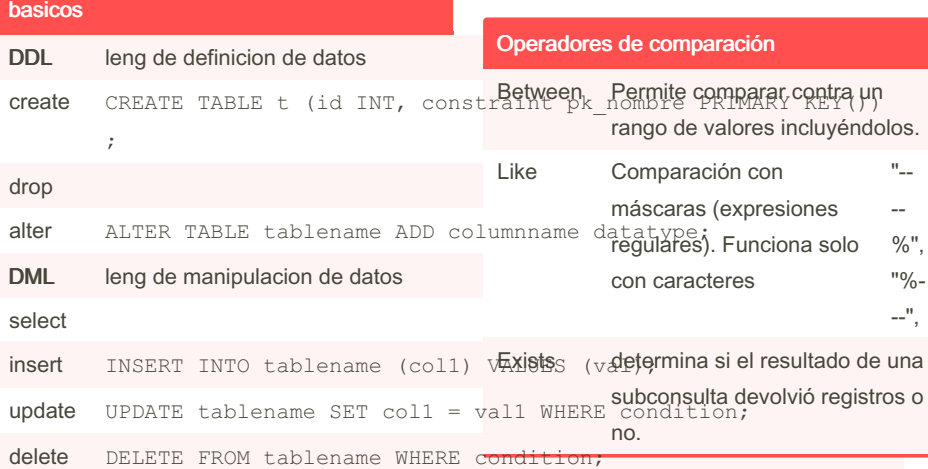

By delfinap [cheatography.com/delfinap/](http://www.cheatography.com/delfinap/) Not published yet. Last updated 16th October, 2023. Page 1 of 2.

# Operadores de comparación (cont)

 $\ln$  SELECT \* FROM customers WHERE in

#### views

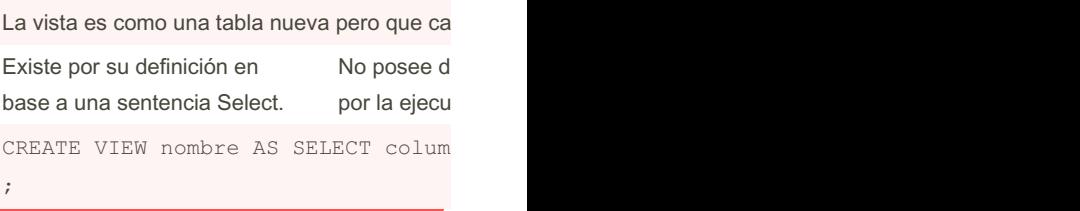

#### stored procedures

-- Define a name and parameters CREATE PROCEDURE Northw ind.ge ‐ tEm ployee @La stName nvarch ar(50), @Fi rstName nvarch ar(50) **AS** -- Define the query to be run SELECT FirstName, LastName, Department FROM Northw ind.vE mpl oye eDe ‐ par tment WHERE FirstName = @FirstName AND LastName = @LastName AND EndDate IS NULL; **Calling the procedure:** EXECUTE Northw ind.ge tEm ployee N'Acke rman', N'Pilar';

Sponsored by Readable.com Measure your website readability! <https://readable.com>

# Cheatography

#### **Triggers**

```
CREATE TRIGGER
BooksDeleteTrigger
ON MyBook sDB.Books
 AFTER DELETE
AS
 INSERT INTO BooksR ecy cleBin
 SELECT *
FROM deleted;
GO
```
Un trigger, significa que es una acción que voy a definir que se ejecute cuando pase cierta condición. Lo que permite es generar acciones que automaticen procesos.

#### transacciones

```
BEGIN TRANSACTION
 INSERT INTO Delete dEm plo ‐
yee s(E mpl oyeeID, DateDe ‐
leted, User)
  (SELECT 123, GetDate(),
CURREN T_U SER);
 DELETE FROM Employees WHERE
EmployeeID = 123;COMMIT TRANSA CTION
```
### grant and revoke

GRANT EXECUTE ON privilegio TO usuario WITH GRANT OPTION (condicional); EXCT agregarMiembro

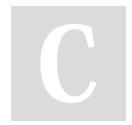

# By delfinap

[cheatography.com/delfinap/](http://www.cheatography.com/delfinap/)

Not published yet. Last updated 16th October, 2023. Page 2 of 2.

Sponsored by Readable.com Measure your website readability! <https://readable.com>